#### Razzer: Finding Kernel Race Bugs thro ugh Fuzzing

**Dae R. Jeong†** Kyungtae Kim∗ Basavesh Shivakumar∗ Byoungyoung Lee‡∗ Insik Shin†

†Korea Advanced Institute of Science and Technology

‡Seoul National University

∗Purdue University

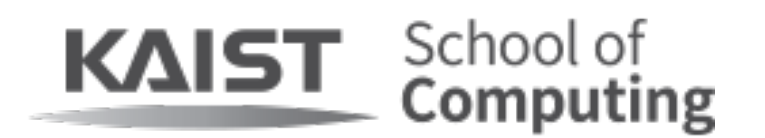

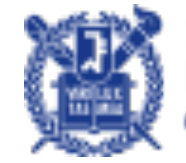

NAL UNIVERSITY **Department of Electrical and** uter Engineering

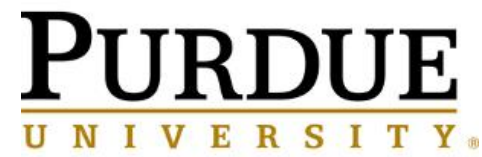

## Kernel Vulnerability

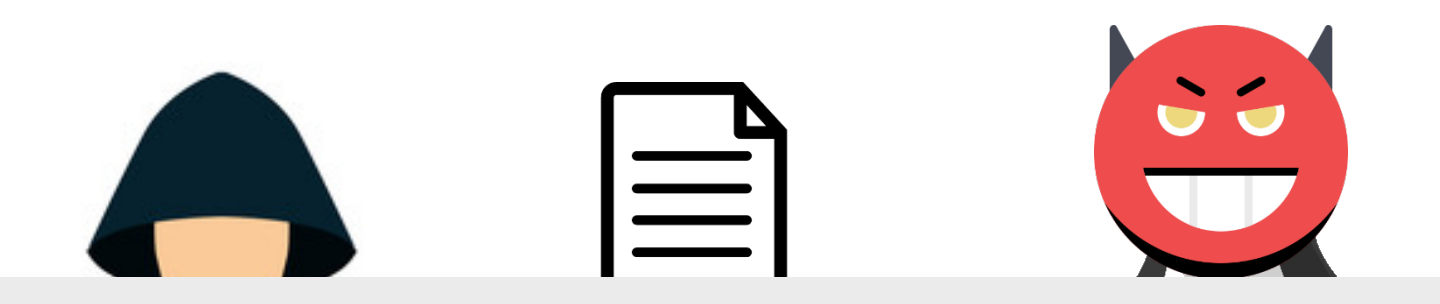

#### Attacker can control **the entire system**

# Fuzzing: Focused to Extend Coverage

- Fuzzing
	- One of the most practical approaches in finding vulnerabilities
- Coverage-guided fuzzing
	- It gathers **interesting** inputs that extend code coverage.
	- The more coverage, the more vulnerabilities

# Race Bugs

- Assumption: Race condition between two threads
- Race condition occurs if following three conditions meet
	- Two instructions access the same memory location
	- At least one of two is a write instruction
	- These two are executed concurrently
- If a race occurs, the computational results may vary depending on the execution order
	- A race vulnerability is caused by the execution order unintended by dev elopers.

# Inefficient Fuzzing for Race Bugs

- Traditional fuzzers are inefficient to find race bugs
	- Instructions should be executed within a specific time window
		- Called as race window
	- Execution orders are not determined by the fuzzer
		- Execution orders are determined by the kernel scheduler

## Inefficient Fuzzing for Race Bugs: Examp le

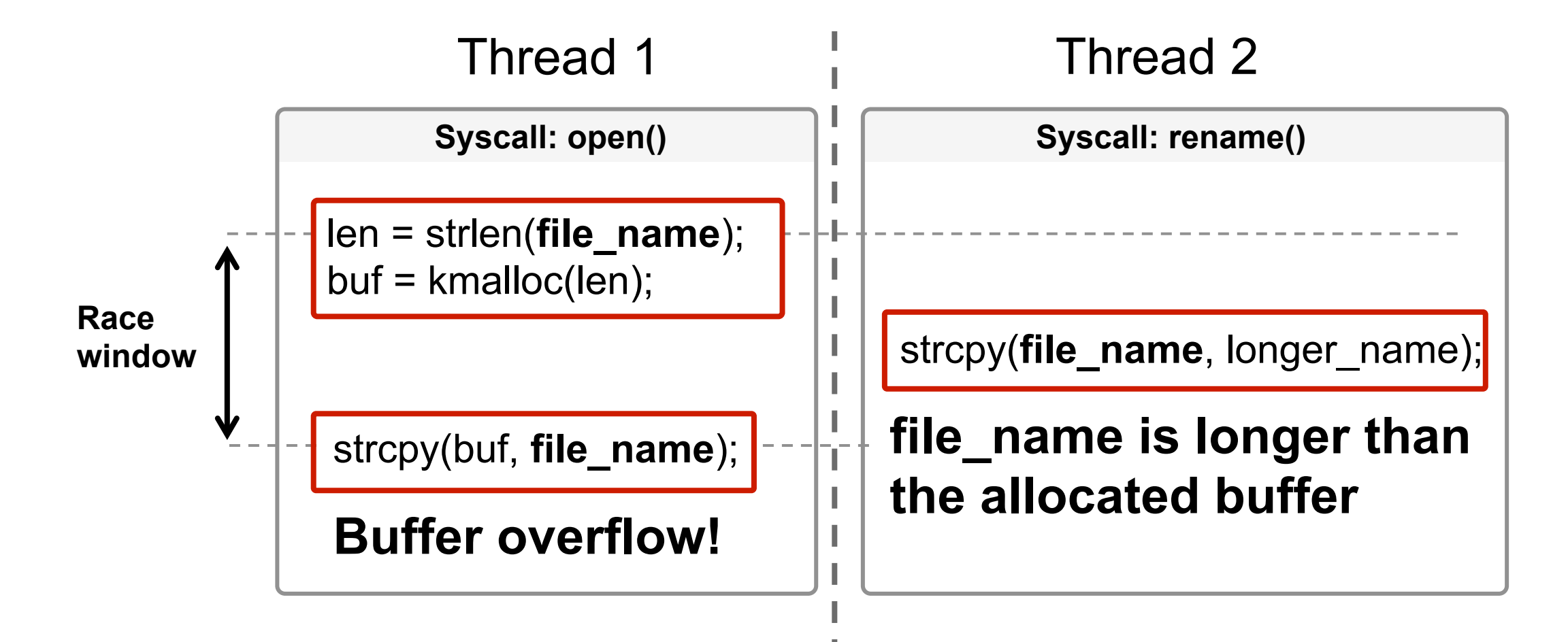

## Inefficient Fuzzing for Race Bugs: Syzkall er

- Syzkaller
	- A kernel syscall fuzzer developed by Google
- Run Syzkaller to find three race bugs with limited set of syscalls
	- CVE-2016-8655
	- CVE-2017-17712
	- CVE-2017-2636
- None of CVEs was found within 10 hours
	- Traditional fuzzing is inefficient to find race bugs
	- Razzer can find all of them within 7~30 minutes

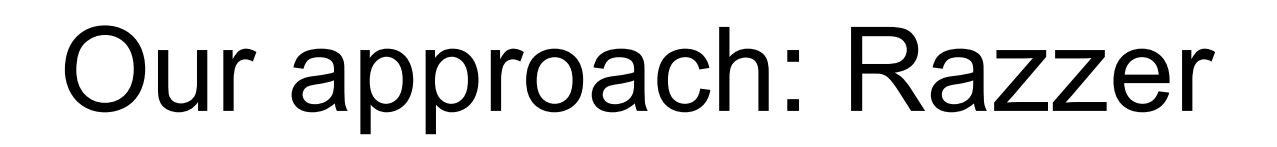

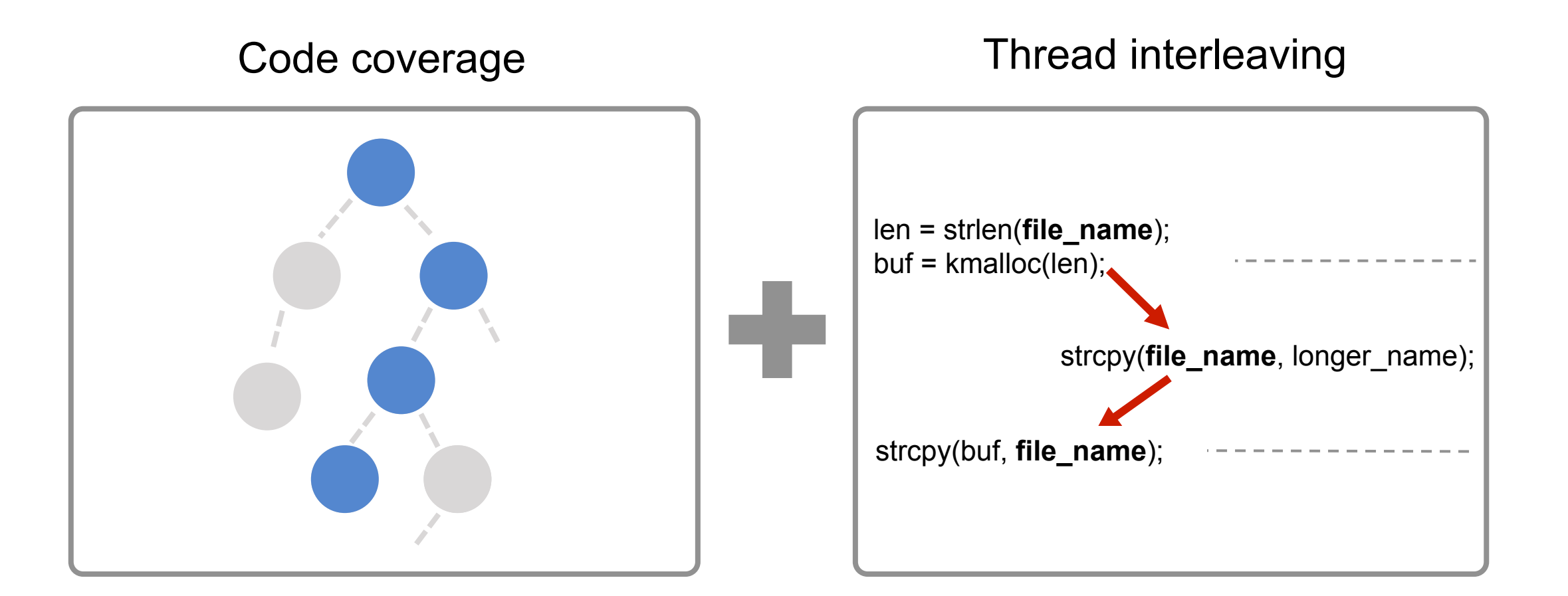

## Our approach: Razzer

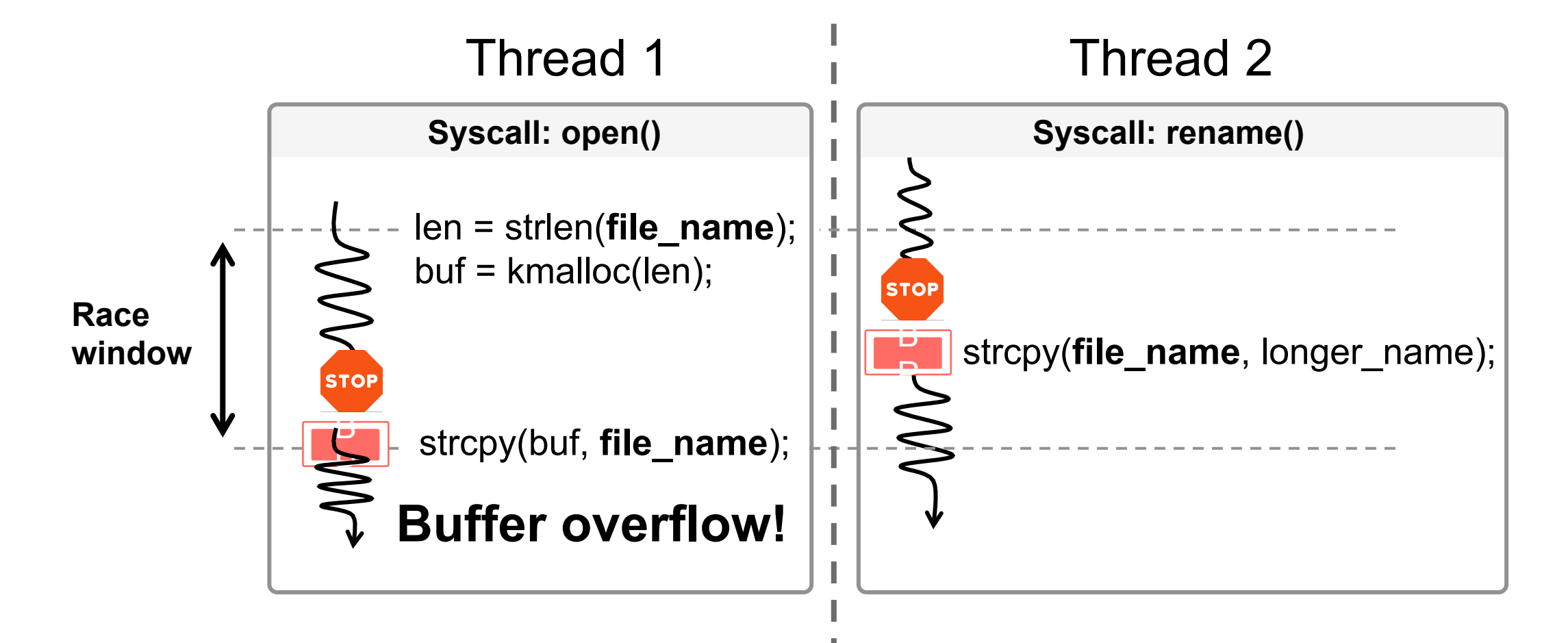

# Design Overview

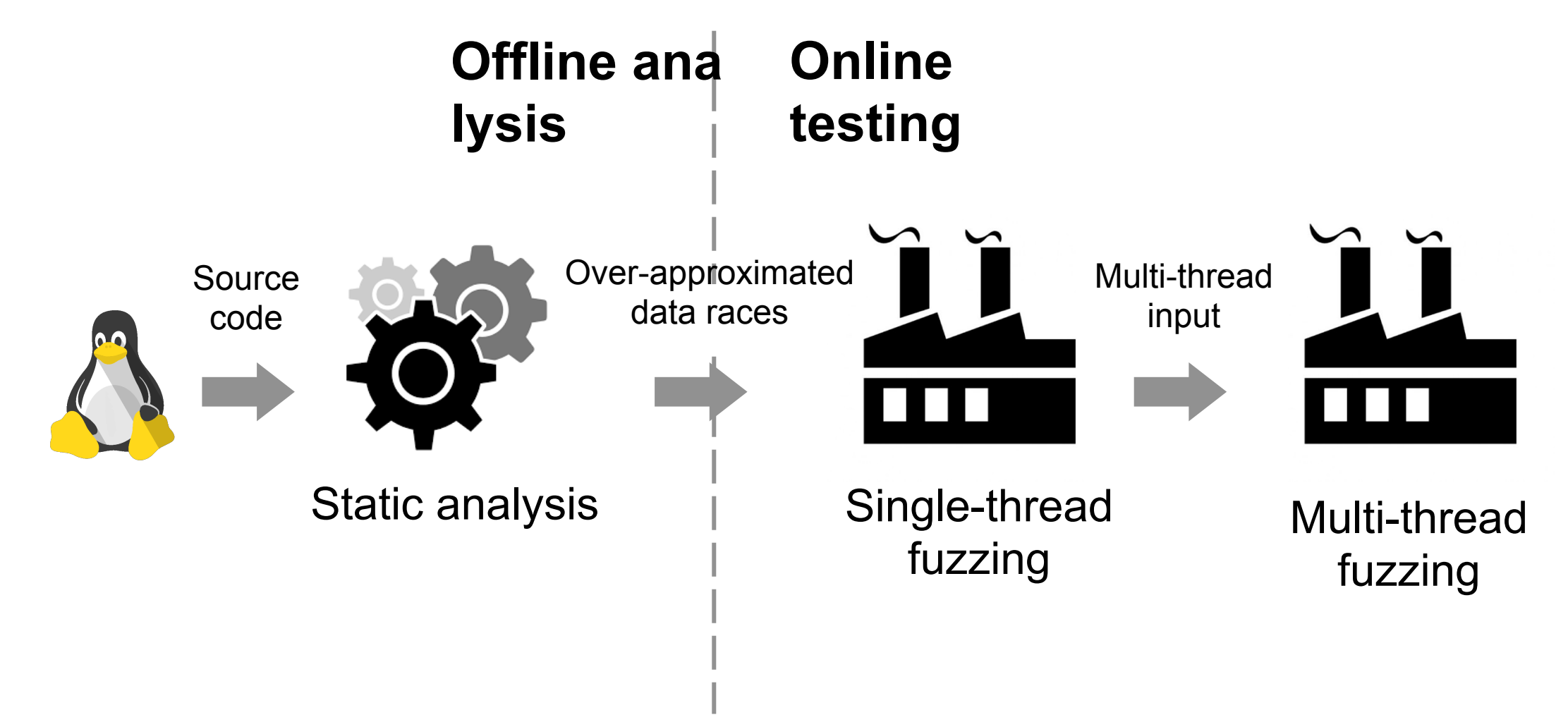

# Design Overview

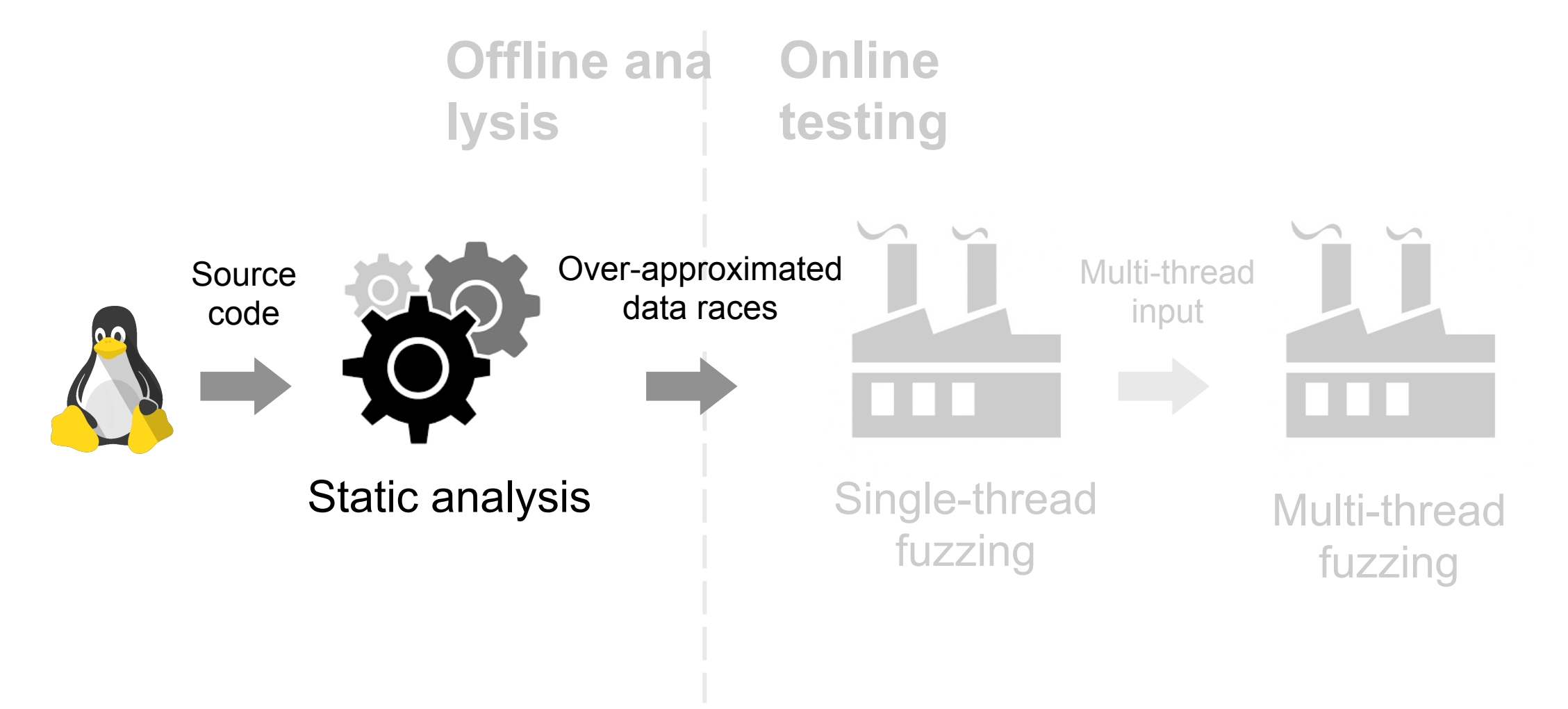

# Static Analysis

- Identifying instructions that may race
	- Teaching Razzer where to install breakpoints to trigger race
- Inclusion-based points-to analysis
	- Also known as Andersen-style points-to analysis
- This static analysis certainly has false positives
	- Next phases (fuzzing) takes care of this issue because it is "fuzzing"

## Static Analysis: Example

Razzer identified **3.4M** race candidates over the entire Linux kernel

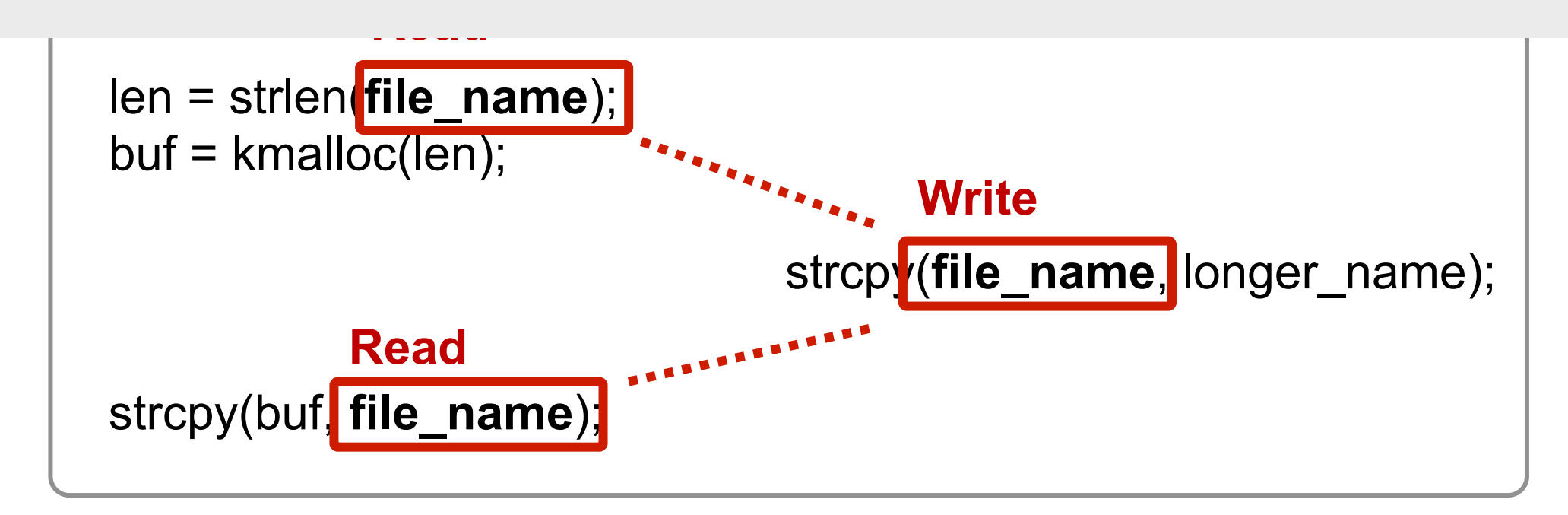

# Design Overview

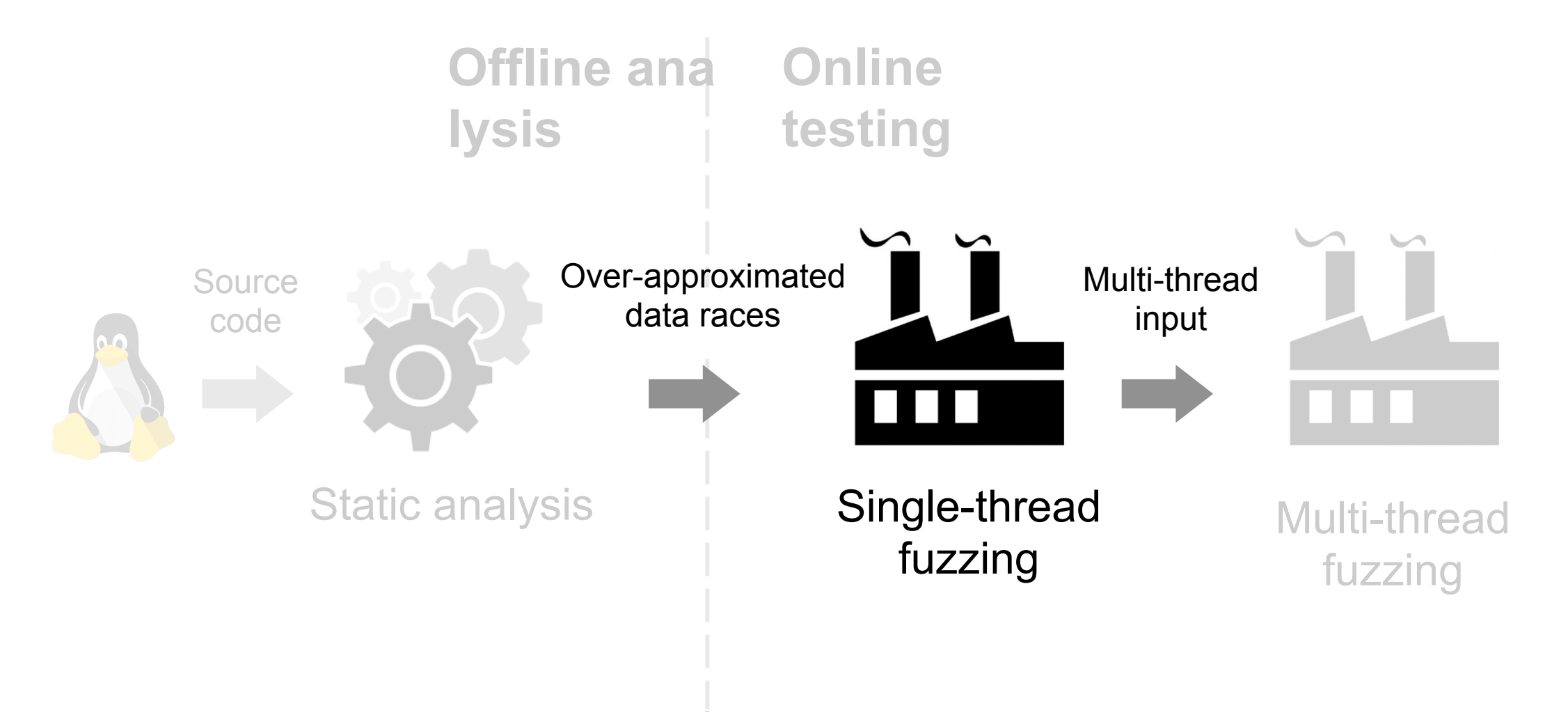

# Single-thread Fuzzing

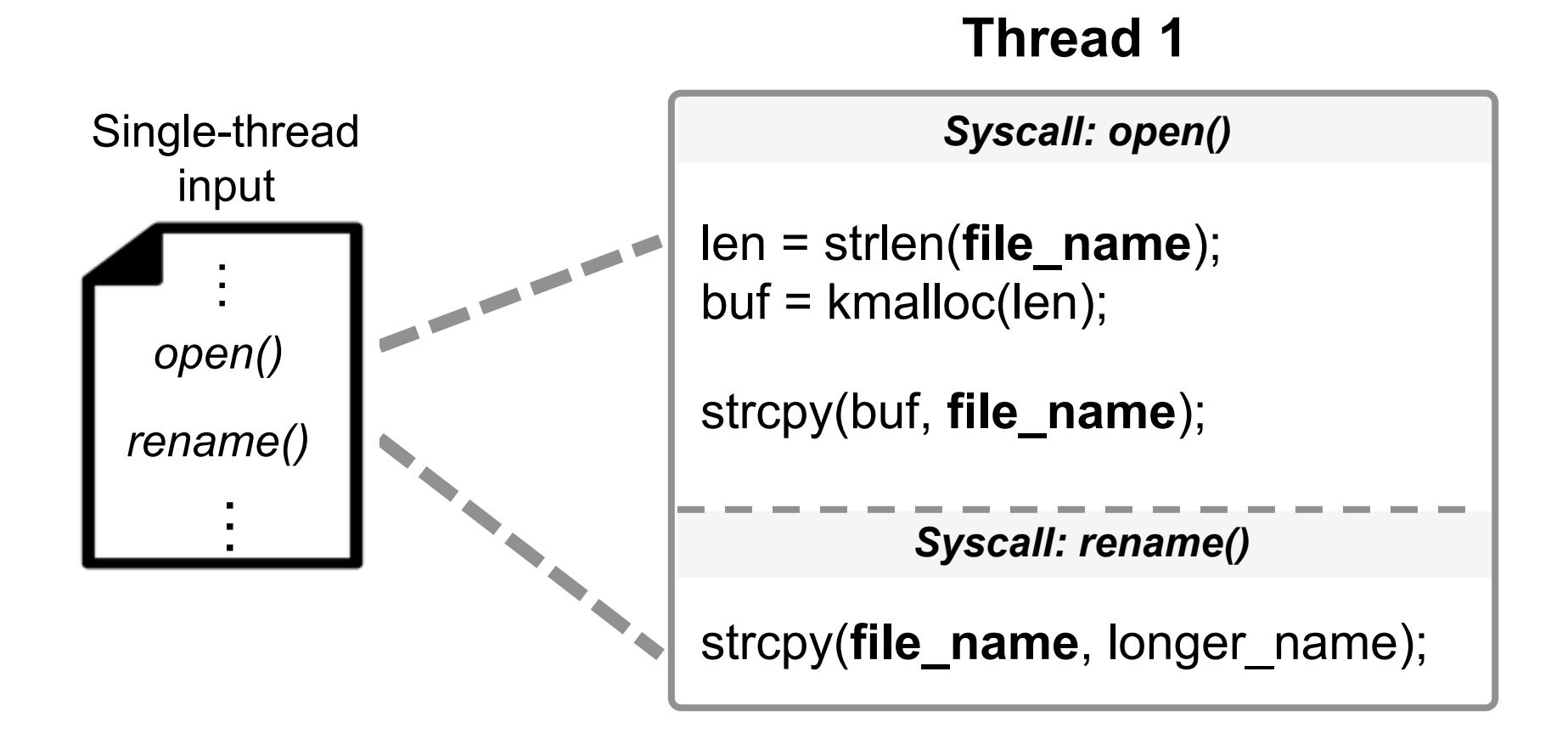

#### Transformation to Multi-thread Input

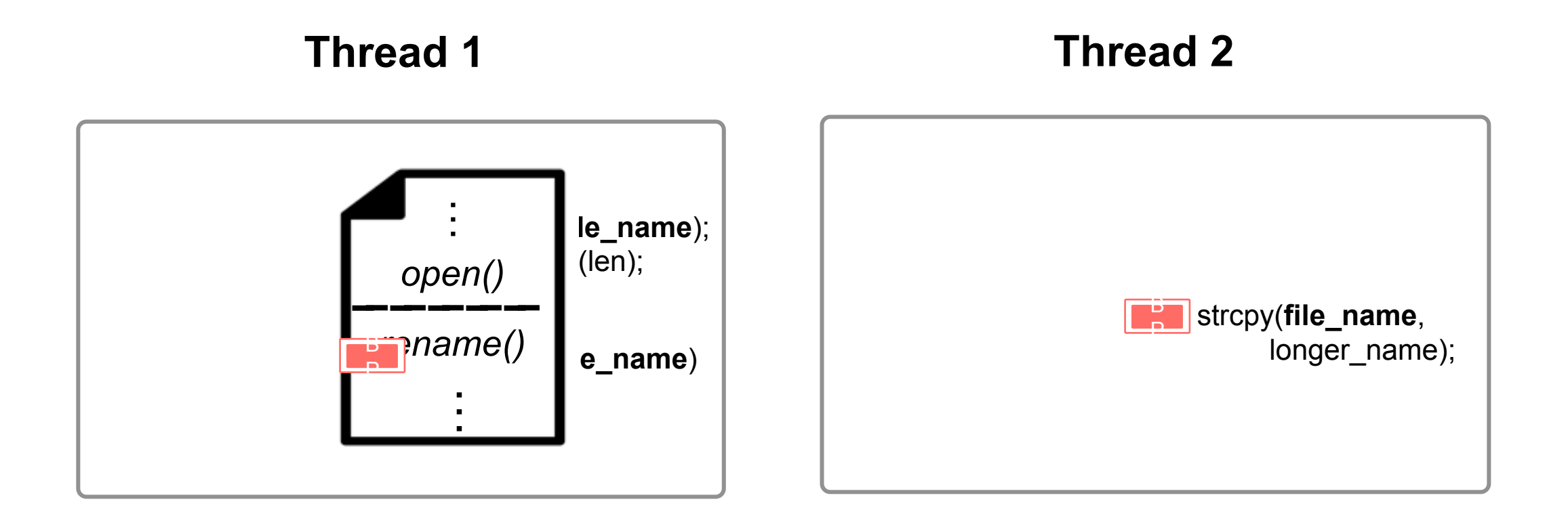

# Design Overview

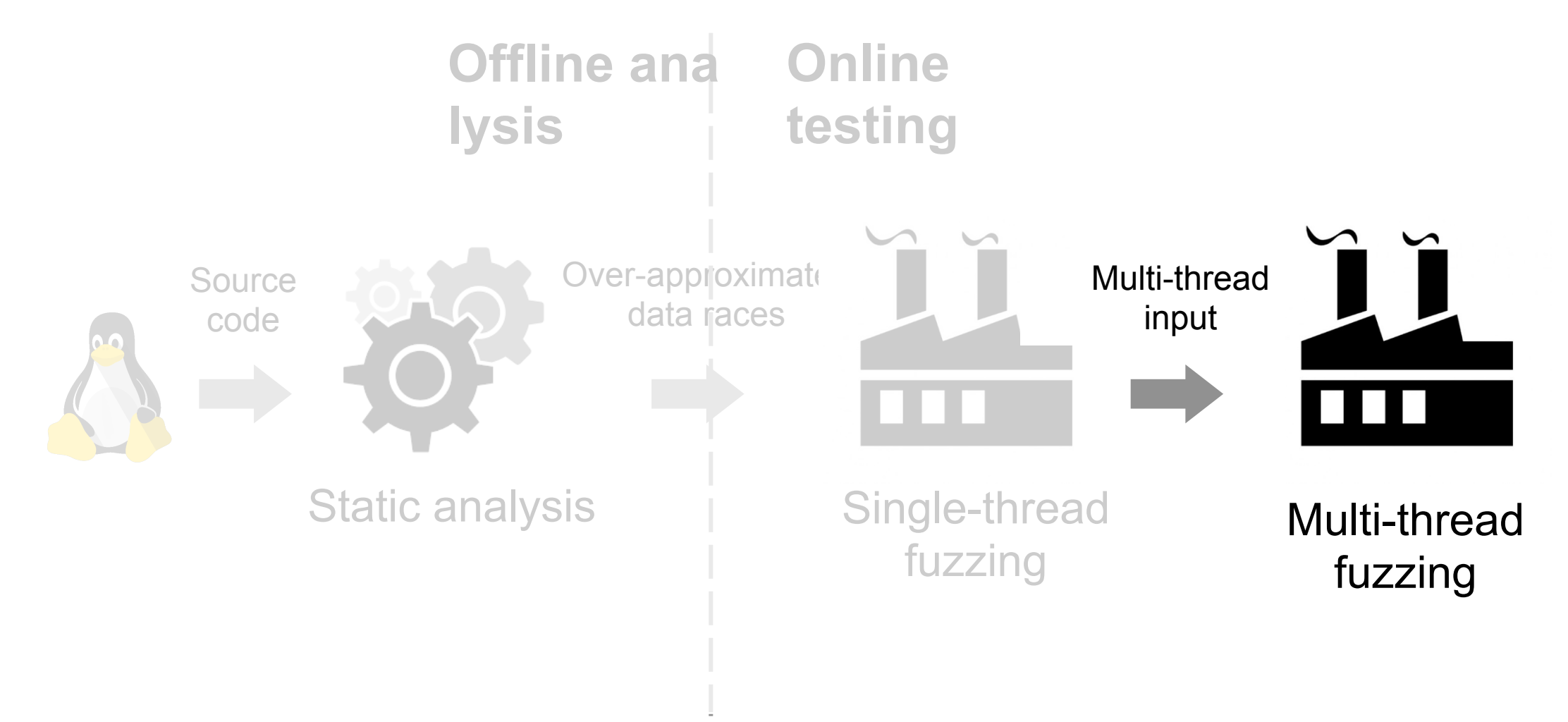

# Multi-thread Fuzzing

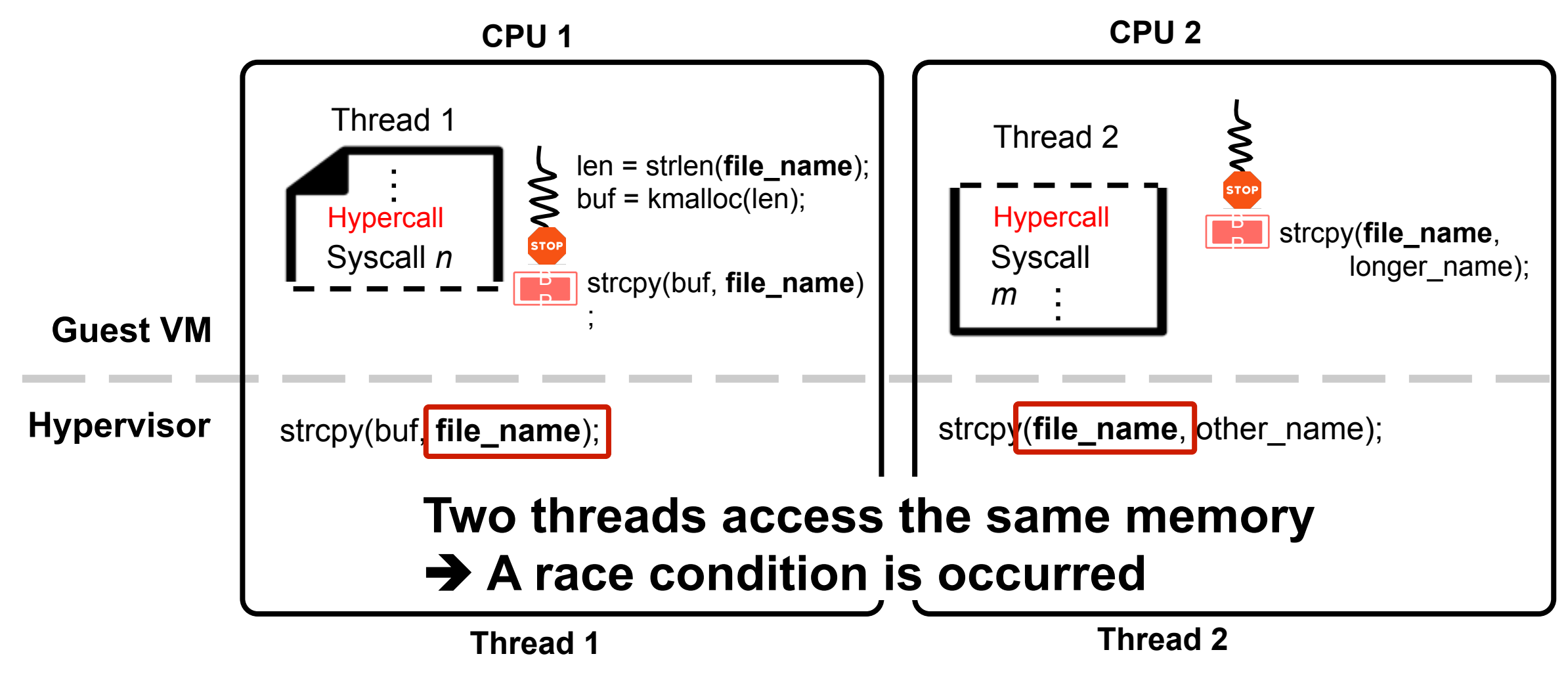

## Implementation

#### • **Static analysis**

• Implemented using SVF which is based on LLVM compiler suite

#### • **Single-thread/Multi-thread fuzzing**

- Implemented based on Syzkaller
- Deterministic scheduler
	- Implemented using QEMU/KVM
	- Exposing hypercall interfaces to support per-core breakpoint

#### Evaluation

- 30 new races in the Linux kernel
- 15 were fixed

#### **Use-after-free**

#### **Heap overflow Double free**

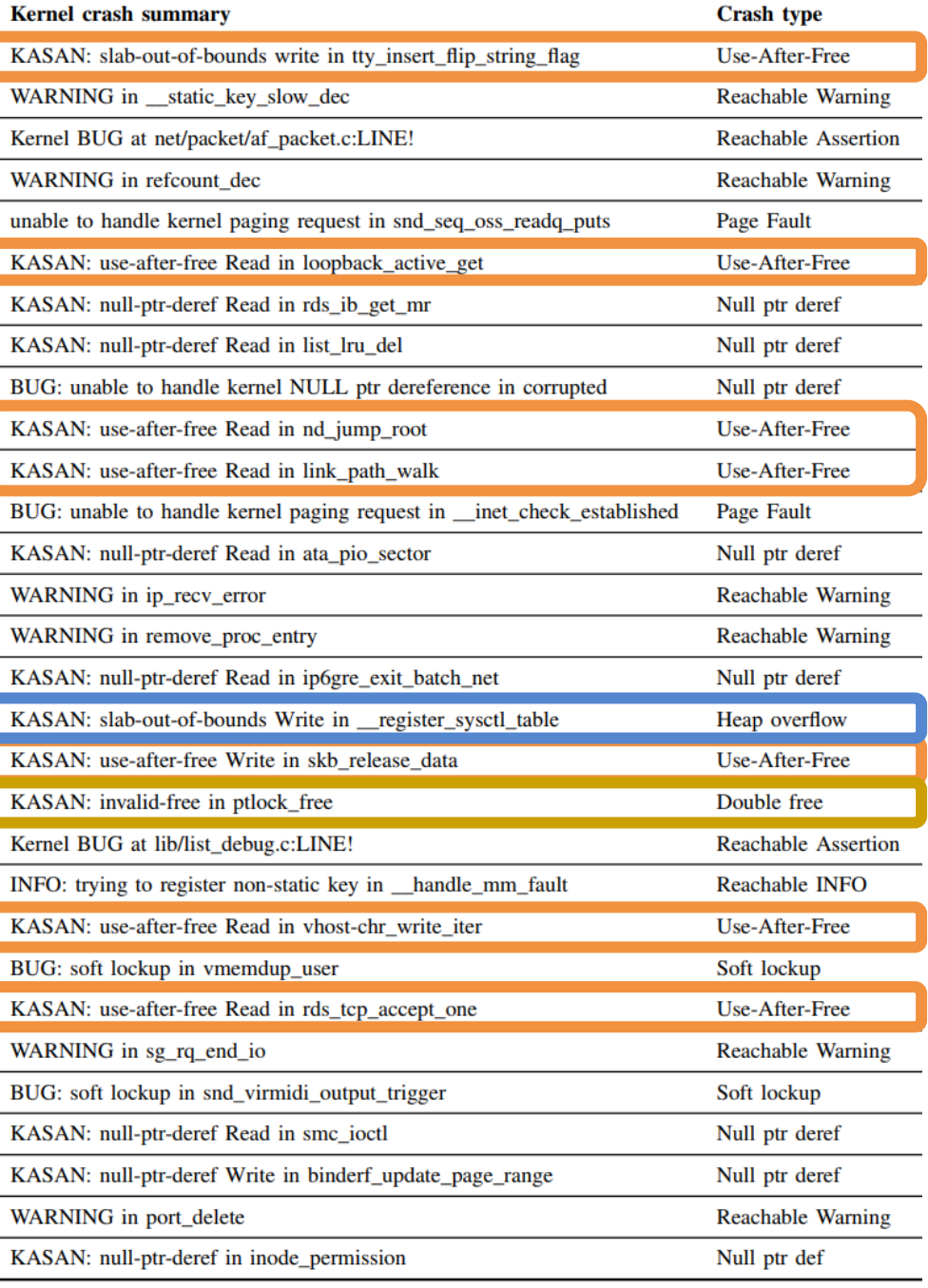

# Evaluation: Comparison with Syzkaller

- Run Razzer and Syzkaller with limited set of syscalls
- Razzer found race bugs 23~85 faster than Syzkaller
	- Razzer found 3 race bugs within short time
	- Syzkaller didn't find 3 race bugs within 10 hours

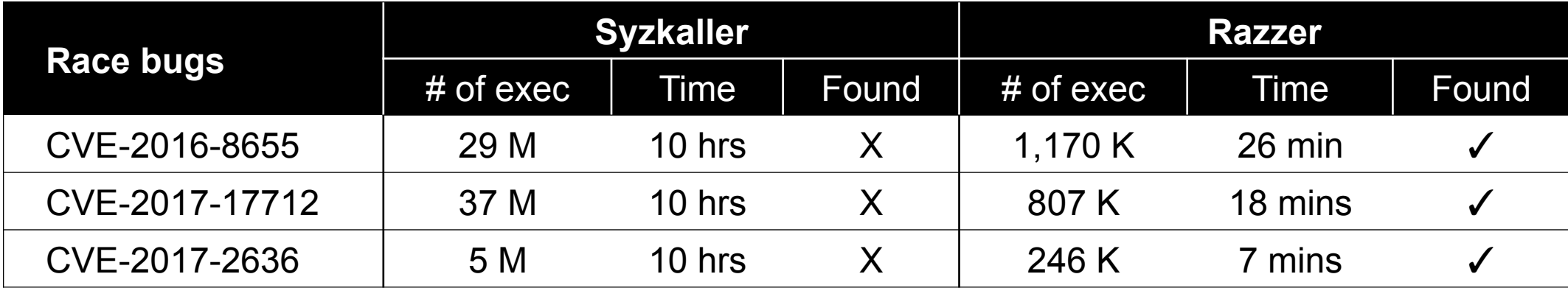

## **Conclusion**

- Razzer, a new fuzzer focusing on race bugs
- Taming non-deterministic behavior of races
- Combining static analysis and fuzzing
- Source code (by May 25, 2019)
	- https://github.com/compsec-snu/razzer

# Thank you

#### Dae R. Jeong threeearcat@gmail.com

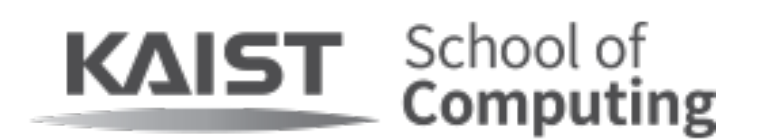

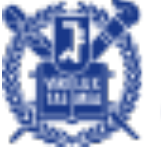

**SEQUL NATIO** AL UNIVERSITY **Department of Electrical and Computer Engineering** 

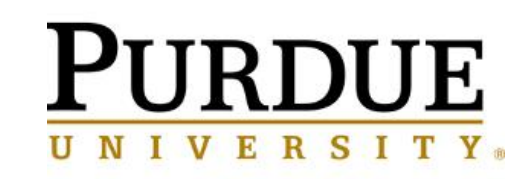